22 octobre 2008

## **Document de clarifications, de corrections et d'extension**

**du** 

## **Standard ECDIS Intérieur**

## **Passage de l'édition 2.0 à l'édition 2.1 du standard**

Conformément au mandat prévu dans l'édition 2.0 du standard ECDIS Intérieur, le Inland ENC Harmonization Group (IEHG) et le groupe européen d'experts ECDIS Intérieur ont adopté des modifications apportées au Encoding Guide for Inland ENCs qui comprennent notamment de nouveaux objets, attributs et valeurs d'attribut et de nouvelles combinaisons d'objets, d'attributs et de valeurs d'attributs. C'est pourquoi ont été nécessaires des adaptations du Feature catalogue, de la description de produits et des parties numériques des bibliothèques des représentations, lesquels sont également couverts par le mandat. L'Inland ECDIS expert group s'est accordé sur une date uniforme pour la mise en œuvre de ces modifications en Europe et a proposé le 1<sup>er</sup> janvier 2009. La Commission Centrale pour la Navigation du Rhin souhaite faire coïncider la date d'application avec la date d'entrée en vigueur du règlement correspondant de la Commission établissant les spécifications techniques pour l'ECDIS Intérieur. Cette coordination n'est pas encore intervenue.

Bien que les modifications ne portent que sur les annexes et qu'aucune modification de la teneur des sections 1 à 5 du standard ECDIS Intérieur ne soit prévue, il a été proposé de publier les modifications sous la forme d'une édition 2.1 du standard ECDIS Intérieur, ceci à la fois par souci de clarté et afin de tenir compte des différentes structures des différentes organisations internationales.

Les modifications apportées au standard sont décrites dans le document apportant des clarifications, corrections et extension du standard ECDIS Intérieur préparé par la Commission Centrale pour la Navigation du Rhin

Comme prévu par le standard, tous les documents des annexes sont mis à disposition sur le site Internet http://ienc.openecdis.org

Le tableau ci-après présente les différents documents des appendices et les modifications qui y ont été apportées.

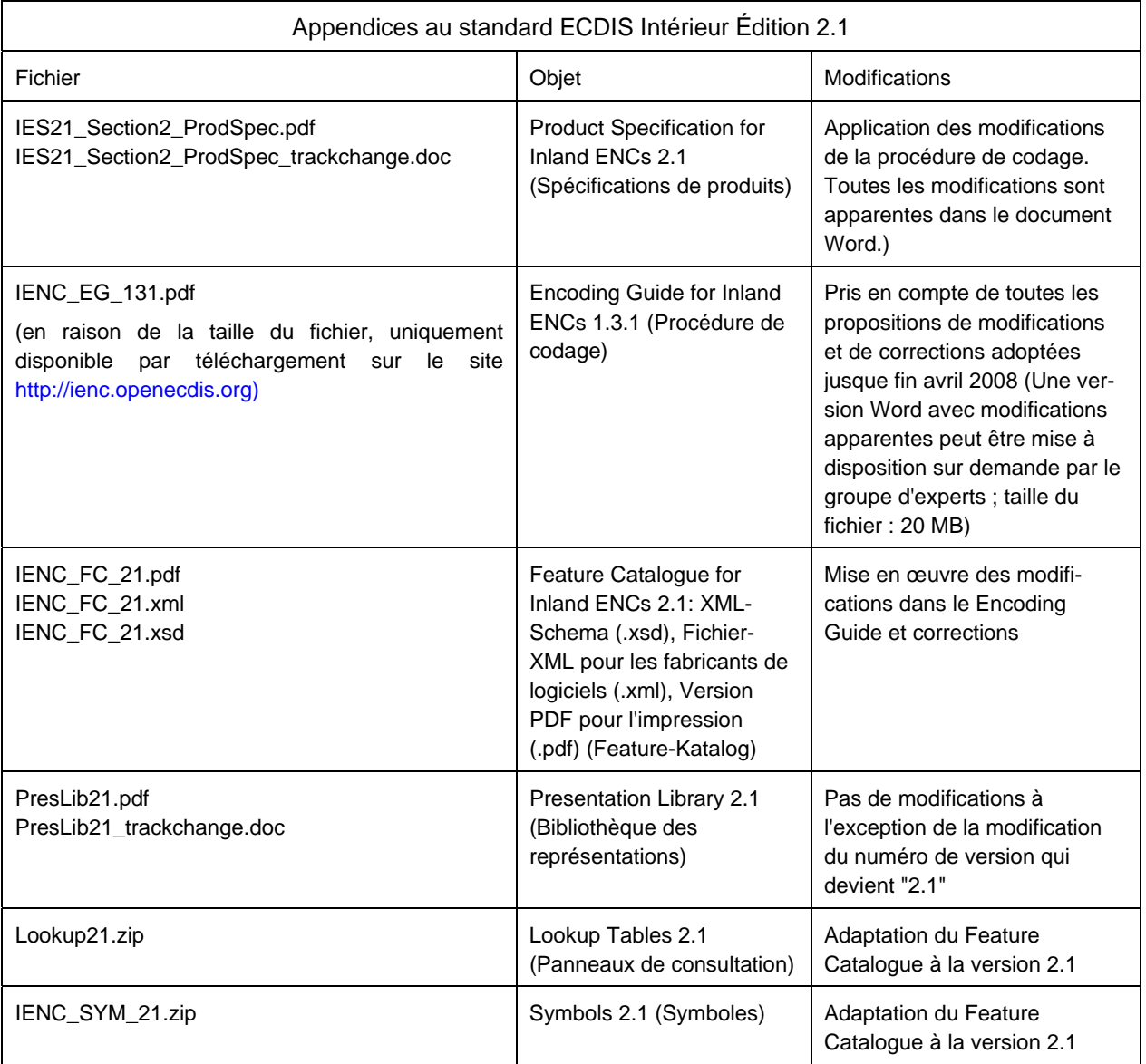

Les modifications sont basées sur les premiers enseignements des concepteurs de cartes avec l'édition 2.0 et comportent des extensions et corrections nécessaires à l'affichage de tous les éléments requis sur les CEN Intérieures.

## **Document de clarifications, de corrections et d'extension du standard ECDIS Intérieur préparé par la Commission Centrale pour la Navigation du Rhin Passage de l'édition 2.0 à l'édition 2.1 du standard**

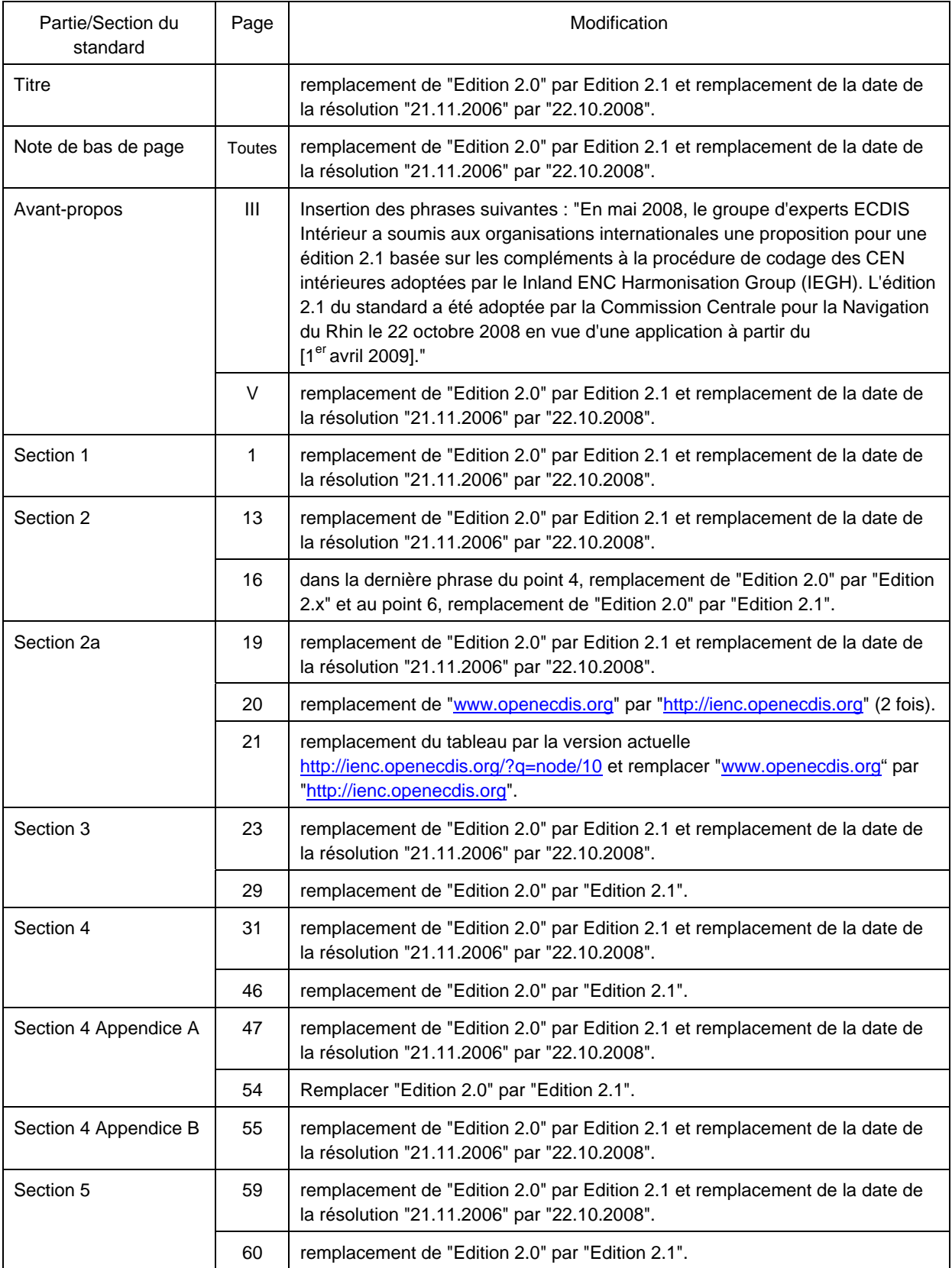